# **MOOVI** Horario y mapa de la línea 180 de autobús

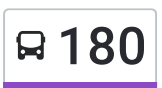

## R 180 Metro Coyoacan and the state of the Usa La [App](https://moovitapp.com/index/api/onelink/3986059930?pid=Web_SEO_Lines-PDF&c=Footer_Button&is_retargeting=true&af_inactivity_window=30&af_click_lookback=7d&af_reengagement_window=7d&GACP=v%3D2%26tid%3DG-27FWN98RX2%26cid%3DGACP_PARAM_CLIENT_ID%26en%3Dinstall%26ep.category%3Doffline%26ep.additional_data%3DGACP_PARAM_USER_AGENT%26ep.page_language%3Des-419%26ep.property%3DSEO%26ep.seo_type%3DLines%26ep.country_name%3DM%25C3%25A9xico%26ep.metro_name%3DCiudad%2520de%2520M%25C3%25A9xico&af_sub4=SEO_other&af_sub8=%2Findex%2Fes-419%2Fline-pdf-Ciudad_de_M%25C3%25A9xico-822-1341234-3808855&af_sub9=View&af_sub1=822&af_sub7=822&deep_link_sub1=822&deep_link_value=moovit%3A%2F%2Fline%3Fpartner_id%3Dseo%26lgi%3D3808855%26add_fav%3D1&af_dp=moovit%3A%2F%2Fline%3Fpartner_id%3Dseo%26lgi%3D3808855%26add_fav%3D1&af_ad=SEO_other_180_Metro%20Coyoacan_Ciudad%20de%20M%C3%A9xico_View&deep_link_sub2=SEO_other_180_Metro%20Coyoacan_Ciudad%20de%20M%C3%A9xico_View)

La línea 180 de autobús (Metro Coyoacan) tiene 2 rutas. Sus horas de operación los días laborables regulares son: (1) a Metro Coyoacan: 06:00 - 22:30(2) a Progresista: 06:00 - 22:30

Usa la aplicación Moovit para encontrar la parada de la línea 180 de autobús más cercana y descubre cuándo llega la próxima línea 180 de autobús

#### **Sentido: Metro Coyoacan**

2 paradas VER [HORARIO](https://moovitapp.com/ciudad_de_m%C3%A9xico-822/lines/180/3808855/3752048/es-419?ref=2&poiType=line&customerId=4908&af_sub8=%2Findex%2Fes-419%2Fline-pdf-Ciudad_de_M%25C3%25A9xico-822-1341234-3808855&utm_source=line_pdf&utm_medium=organic&utm_term=Metro%20Coyoacan) DE LA LÍNEA

Cielito Querido Café Calle Real Mayorazgo Xoco Benito Juárez Cdmx 03339 México

UAM Iztapalapa 186 Avenida La Purísima La Purísima Iztapalapa Cdmx 09340 México

#### **Horario de la línea 180 de autobús** Metro Coyoacan Horario de ruta:

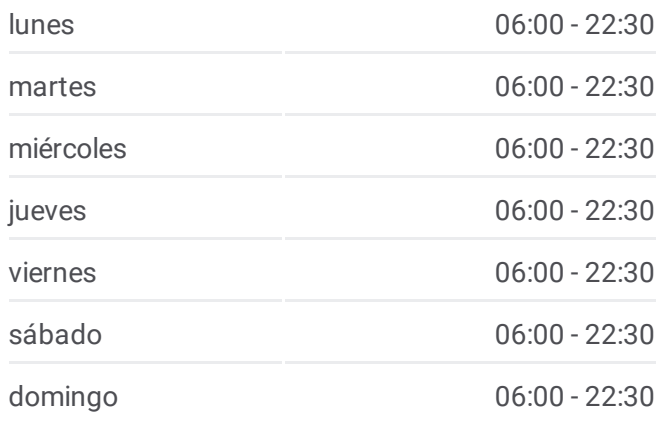

### **Información de la línea 180 de autobús Dirección:** Metro Coyoacan **Paradas:** 2 **Duración del viaje:** 12 min **Resumen de la línea:**

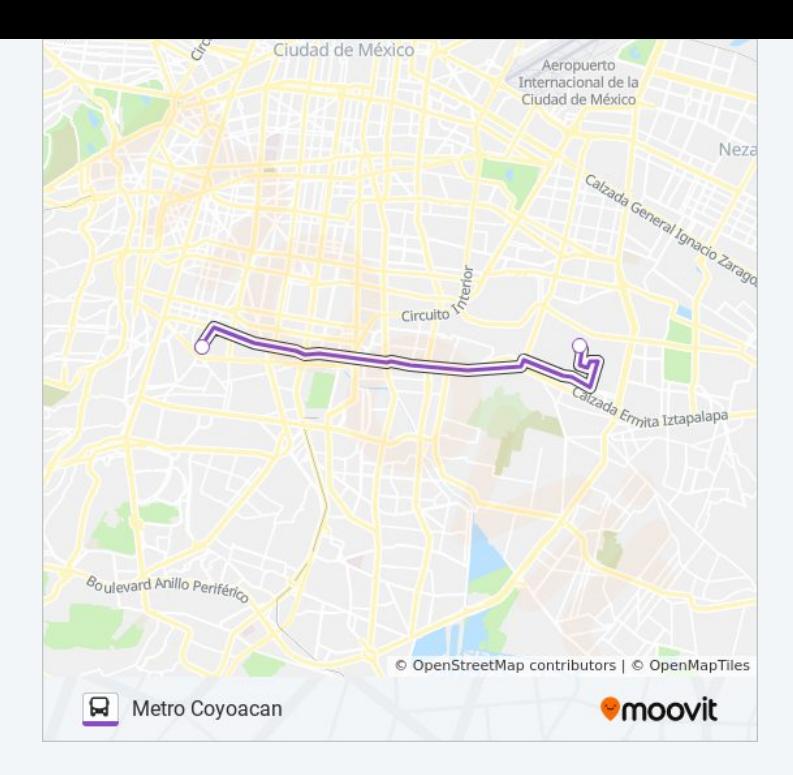

#### **Sentido: Progresista**

2 paradas VER [HORARIO](https://moovitapp.com/ciudad_de_m%C3%A9xico-822/lines/180/3808855/3751464/es-419?ref=2&poiType=line&customerId=4908&af_sub8=%2Findex%2Fes-419%2Fline-pdf-Ciudad_de_M%25C3%25A9xico-822-1341234-3808855&utm_source=line_pdf&utm_medium=organic&utm_term=Metro%20Coyoacan) DE LA LÍNEA

UAM Iztapalapa 186 Avenida La Purísima La Purísima Iztapalapa Cdmx 09340 México

Centro Coyoacán Avenida Coyoacán Xoco Benito Juárez Cdmx 04110 México

#### **Horario de la línea 180 de autobús** Progresista Horario de ruta:

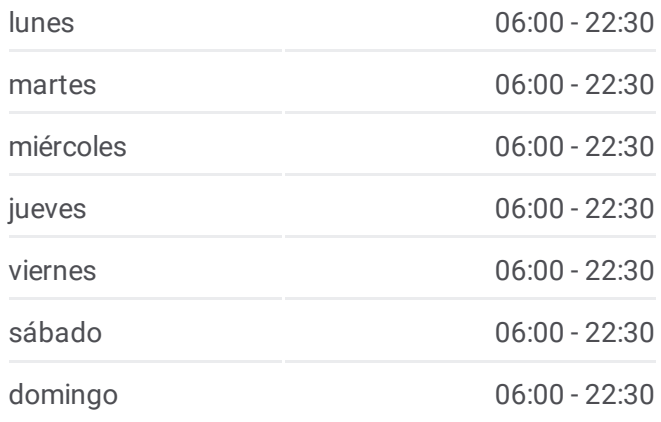

**Información de la línea 180 de autobús Dirección:** Progresista **Paradas:** 2 **Duración del viaje:** 12 min **Resumen de la línea:**

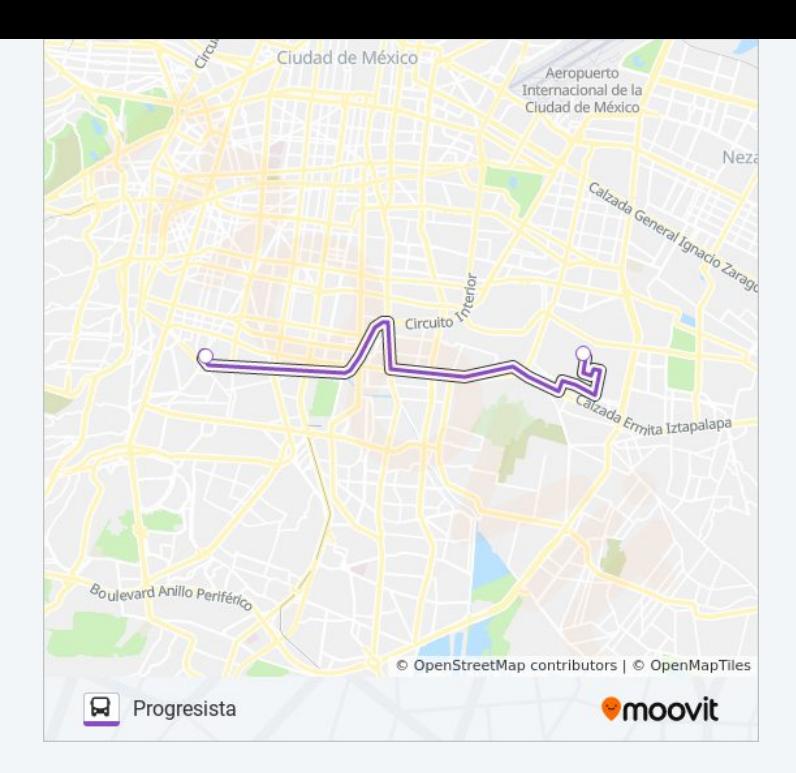

Los horarios y mapas de la línea 180 de autobús están disponibles en un PDF en moovitapp.com. Utiliza *[Moovit](https://moovitapp.com/ciudad_de_m%C3%A9xico-822/lines/180/3808855/3752048/es-419?ref=2&poiType=line&customerId=4908&af_sub8=%2Findex%2Fes-419%2Fline-pdf-Ciudad_de_M%25C3%25A9xico-822-1341234-3808855&utm_source=line_pdf&utm_medium=organic&utm_term=Metro%20Coyoacan) App* para ver los horarios de los autobuses en vivo, el horario del tren o el horario del metro y las indicaciones paso a paso para todo el transporte público en Ciudad de México.

[Acerca](https://moovit.com/es/about-us-es/?utm_source=line_pdf&utm_medium=organic&utm_term=Metro%20Coyoacan) de Moovit · [Soluciones](https://moovit.com/es/maas-solutions-es/?utm_source=line_pdf&utm_medium=organic&utm_term=Metro%20Coyoacan) MaaS · Países [incluídos](https://moovitapp.com/index/es-419/transporte_p%C3%BAblico-countries?utm_source=line_pdf&utm_medium=organic&utm_term=Metro%20Coyoacan) · [Comunidad](https://editor.moovitapp.com/web/community?campaign=line_pdf&utm_source=line_pdf&utm_medium=organic&utm_term=Metro%20Coyoacan&lang=es) de Mooviters

© 2024 Moovit - Todos los derechos reservados

**Mira los tiempos de llegada en tiempo real**

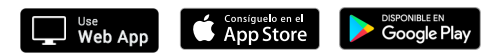